## **EXEION** Supplier Guide to GEP SMART for Exelon

## **Using GEP SMART to do business with Exelon**

Exelon will use GEP SMART for all sourcing / bidding activities (RFP, RFQ, and RFI), and the tracking of all Tier 2 Diverse spend by contract. Suppliers will continue to use GEP SMART to maintain their supplier profiles which are used for bid list creation and supplier communications.

## **Accessing Exelon's Instance of GEP SMART**

In February of 2022, Exelon and Constellation split into two different companies. As part of this separation, Constellation will have a new instance of GEP SMART for suppliers beginning on September 26, 2022.

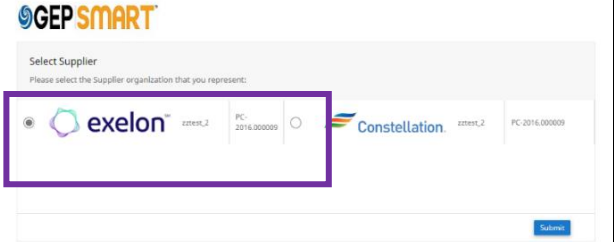

When logging into GEP SMART with your current username and password, you will choose the appropriate company by clicking the Exelon logo.

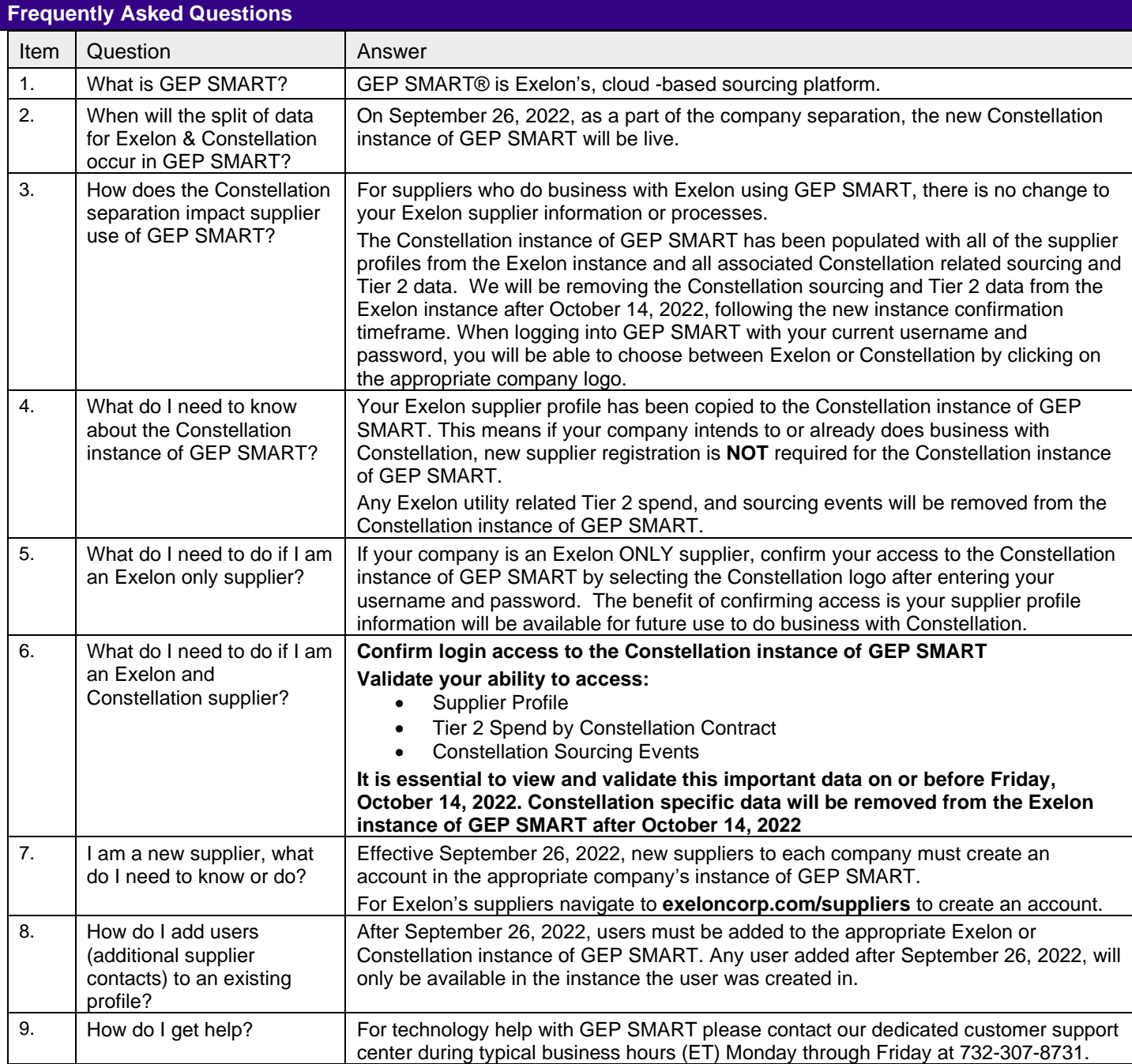